# Amortized Analysis and Resizing an Array

Alexandra Stefan

# Amortized cost

Usage: <https://docs.oracle.com/en/java/javase/11/docs/api/java.base/java/util/ArrayList.html>

"*The add operation runs in amortized constant time, that is, adding n elements requires O(n) time.*"

- Assume a sequence of N operations is performed.
- The *amortized cost* of one operation is the total cost of the N operations divided by N

amortized cost = 
$$
\frac{cost(op_1) + cost(op_2) + cost(op_3) + \dots + cost(op_N)}{N}
$$

- "Cost" can represent
	- Time complexity
	- Space complexity

#### Example

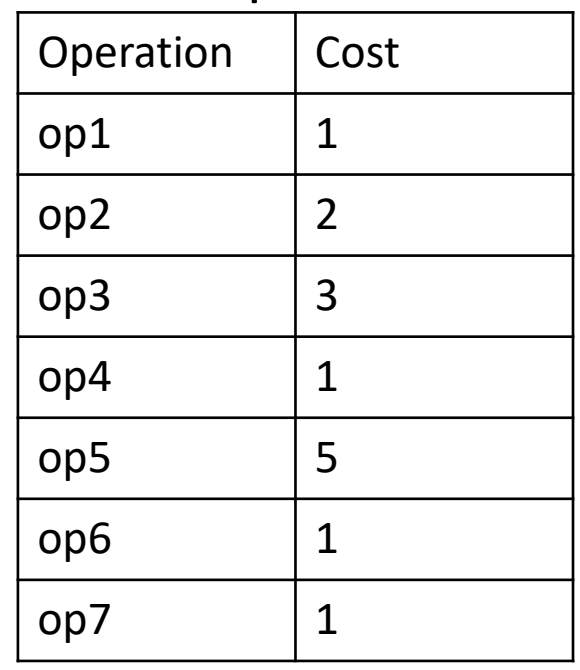

#### $totalCost = 1 + 2 + 3 + 1 + 5 + 1 + 1$

amortized cost 
$$
=
$$
 
$$
\frac{totalCost}{7}
$$

$$
= \frac{1+2+3+1+5+1+1}{7} = 1.86
$$

# Resizing an array (1/3)

- Start with array of capacity 1
- Insert in it numbers: 1,2,3,4,5,6,7,8,9
- If there is space, the cost to write 1 item is 1
- If the array is full => resize
	- allocate double the space,
	- **copy the old items** to the new space
	- write new item (cost 1)

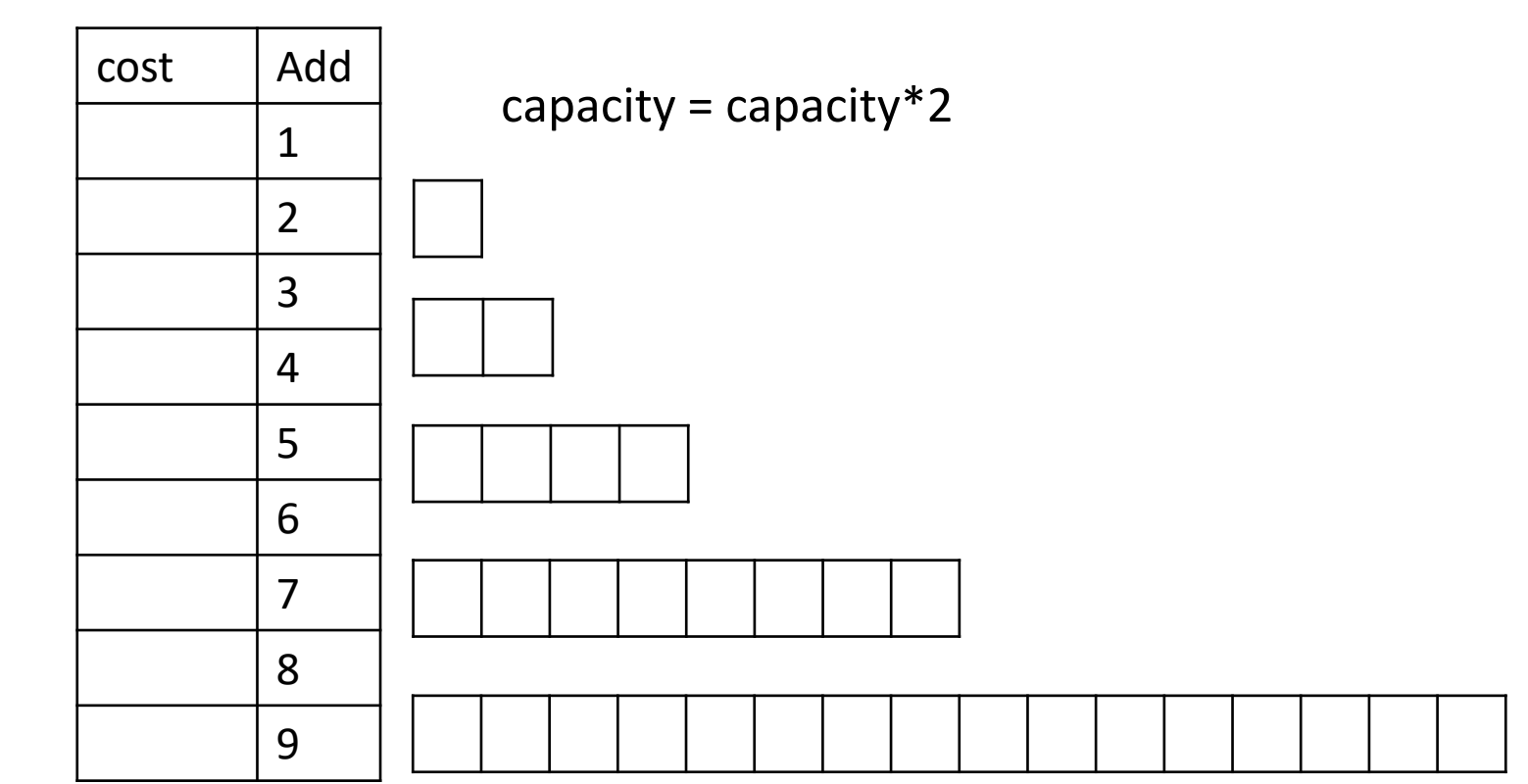

Calculation for this example :

All copy  $cost =$ 

 $Amortized cost =$  =  $=$ 

## Resizing an array (2/3)

- Start with array of capacity 1
- Insert in it numbers: 1,2,3,4,5,6,7,8,9
- If there is space, the cost to write 1 item is 1
- If the array is full :
	- allocate double the space,
	- **copy the old items** to the new space
	- write new item (cost 1)

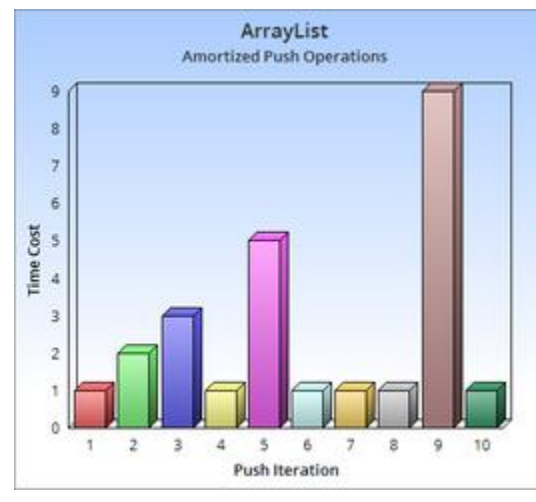

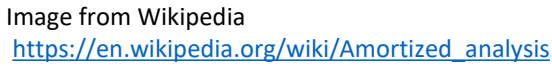

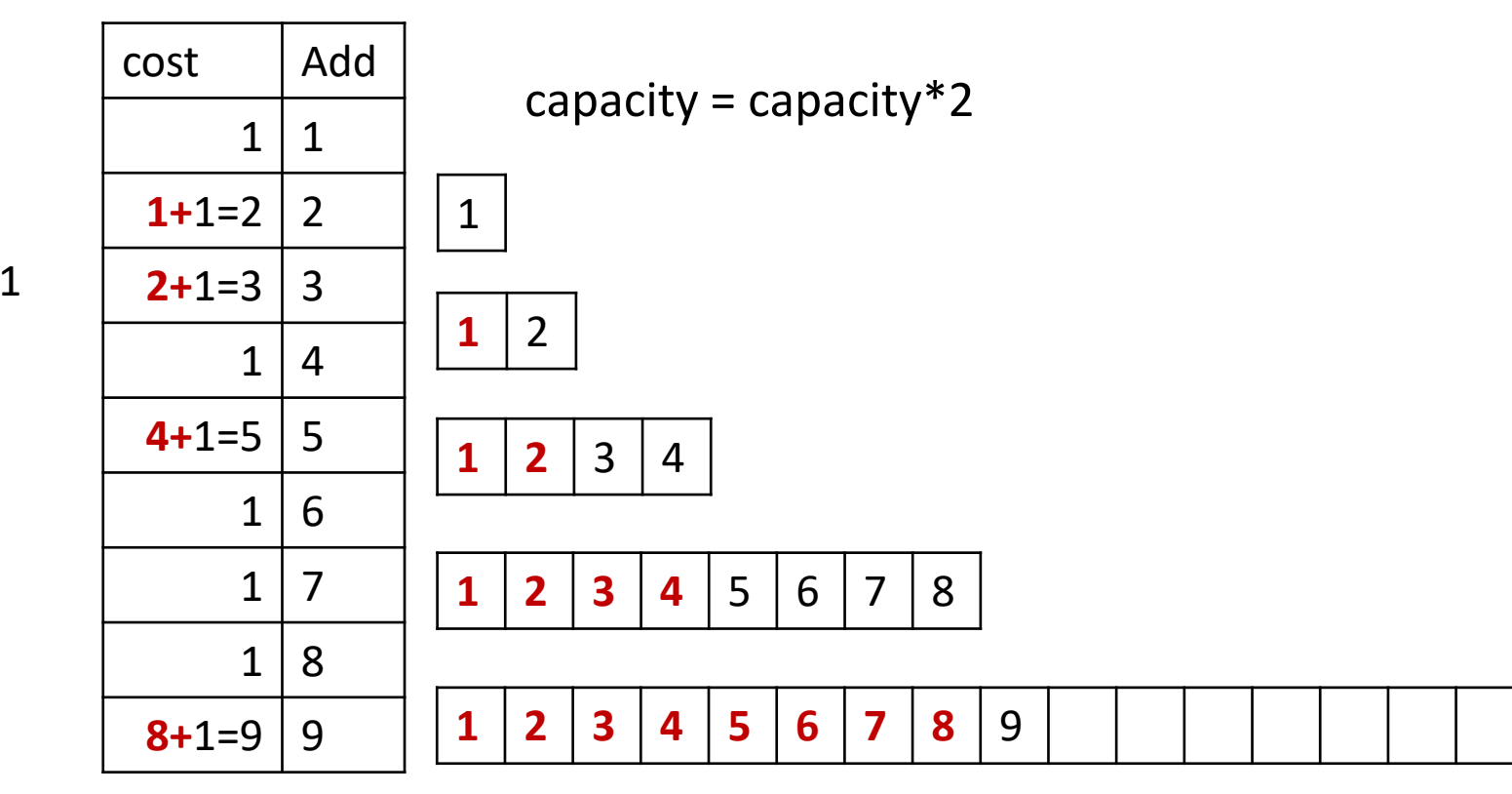

Calculation for this example :

$$
All copy cost = 1 + 2 + 4 + 8 = 15 = 2 * 8 - 1
$$
  
**Amortized cost** =  $\frac{Total cost}{9}$  =  $\frac{All copy cost + 9 * write1}{9}$  =  $\frac{1 + 2 + 4 + 8 + 9 * 1}{9}$ 

## Resizing an array (3/3)

- Start with array of capacity 1
- Insert in it numbers: 1,2,3,4,5,6,7,8,9
- If there is space, the cost to write 1 item is 1
- If the array is full :
	- allocate double the space,
	- **copy the old items** to the new space
	- write new item (cost 1)

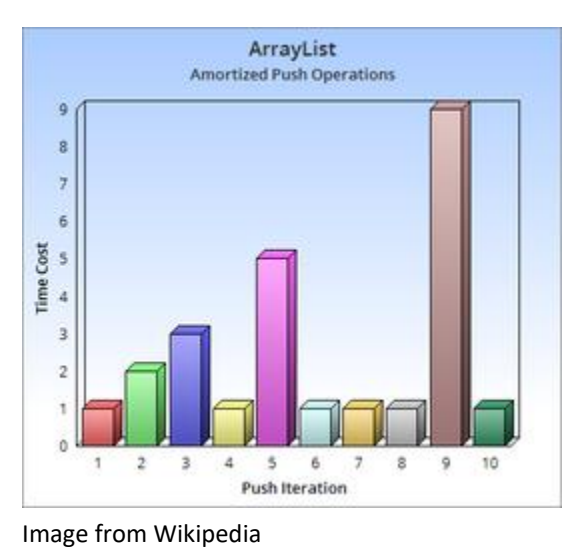

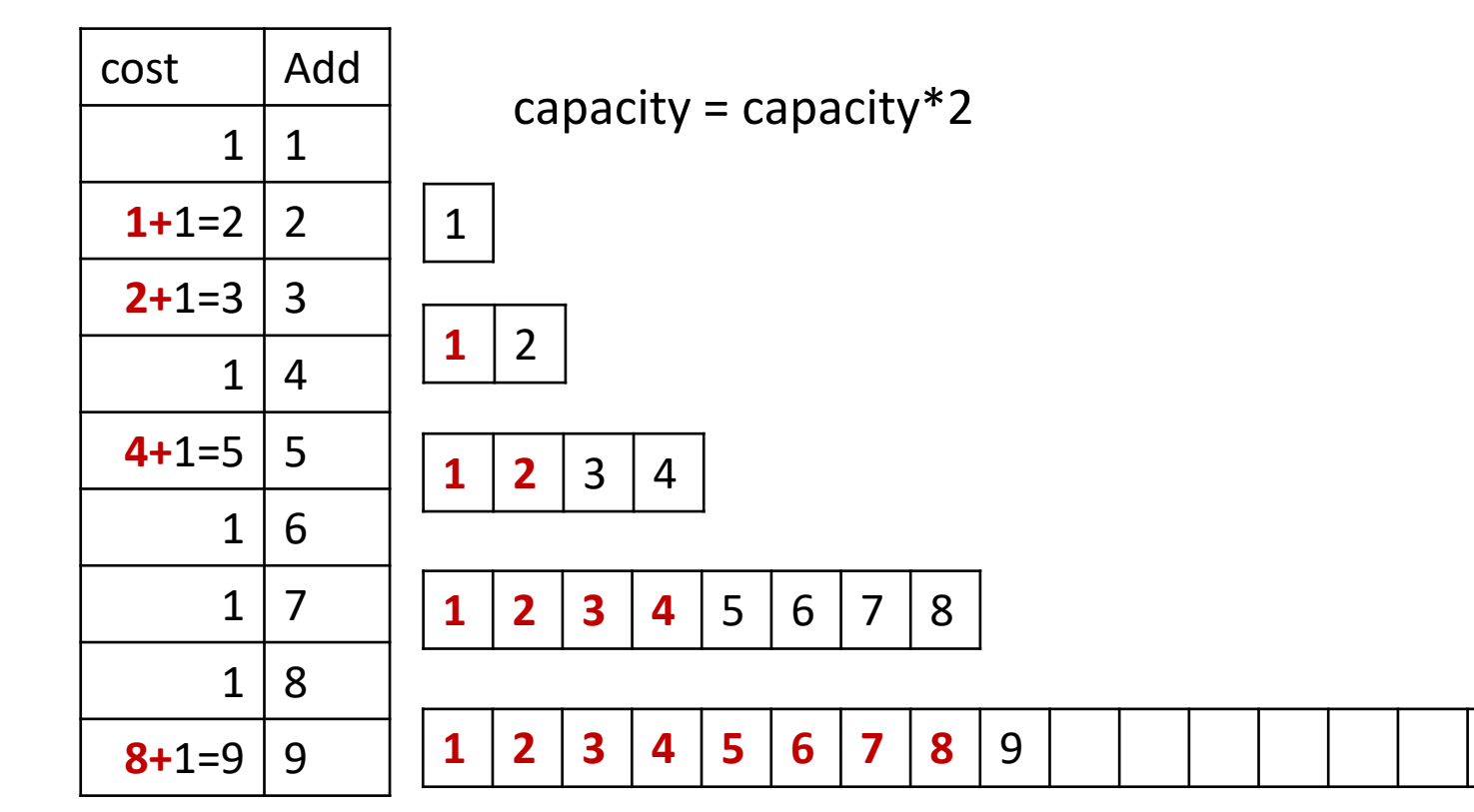

Calculation for this example :

$$
All copy cost = 1 + 2 + 4 + 8 = 15 = 2 * 8 - 1
$$
  
**Amortized cost** =  $\frac{Total cost}{9}$  =  $\frac{All copy cost + 9 * write1}{9}$  =  $\frac{1 + 2 + 4 + 8 + 9 * 1}{9}$ 

General formula:

All copy  $cost = 1 + 2 + 4 + 8 + \cdots$  $\boldsymbol{N}$ 4 +  $\boldsymbol{N}$  $\overline{\mathbf{2}}$  $+ N = 2N - 1 = \Theta(N)$ 

 $\frac{st+N*write1}{N} = \frac{\Theta(N)+N*\Theta(1)}{N}$ 

 $\frac{N \cdot N * \Theta(1)}{N} = \frac{\Theta(N) + \Theta(N)}{N}$ 

 $\frac{+\Theta(N)}{N} = \frac{\Theta(N)}{N}$ 

Meets the ArrayList requirement for add() ! Amortized  $cost = \frac{Total cost}{N} = \frac{Aut copy cost + N*Write1}{N} = \frac{\Theta(N) + N*O(1)}{N} = \frac{\Theta(N) + \Theta(N)}{N} = \frac{\Theta(N)}{N} = \Theta(1)$ 

[https://en.wikipedia.org/wiki/Amortized\\_analysis](https://en.wikipedia.org/wiki/Amortized_analysis)

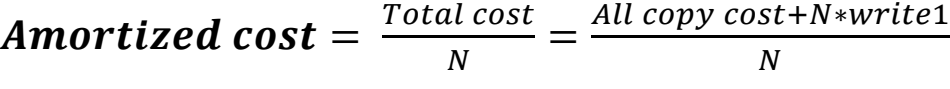

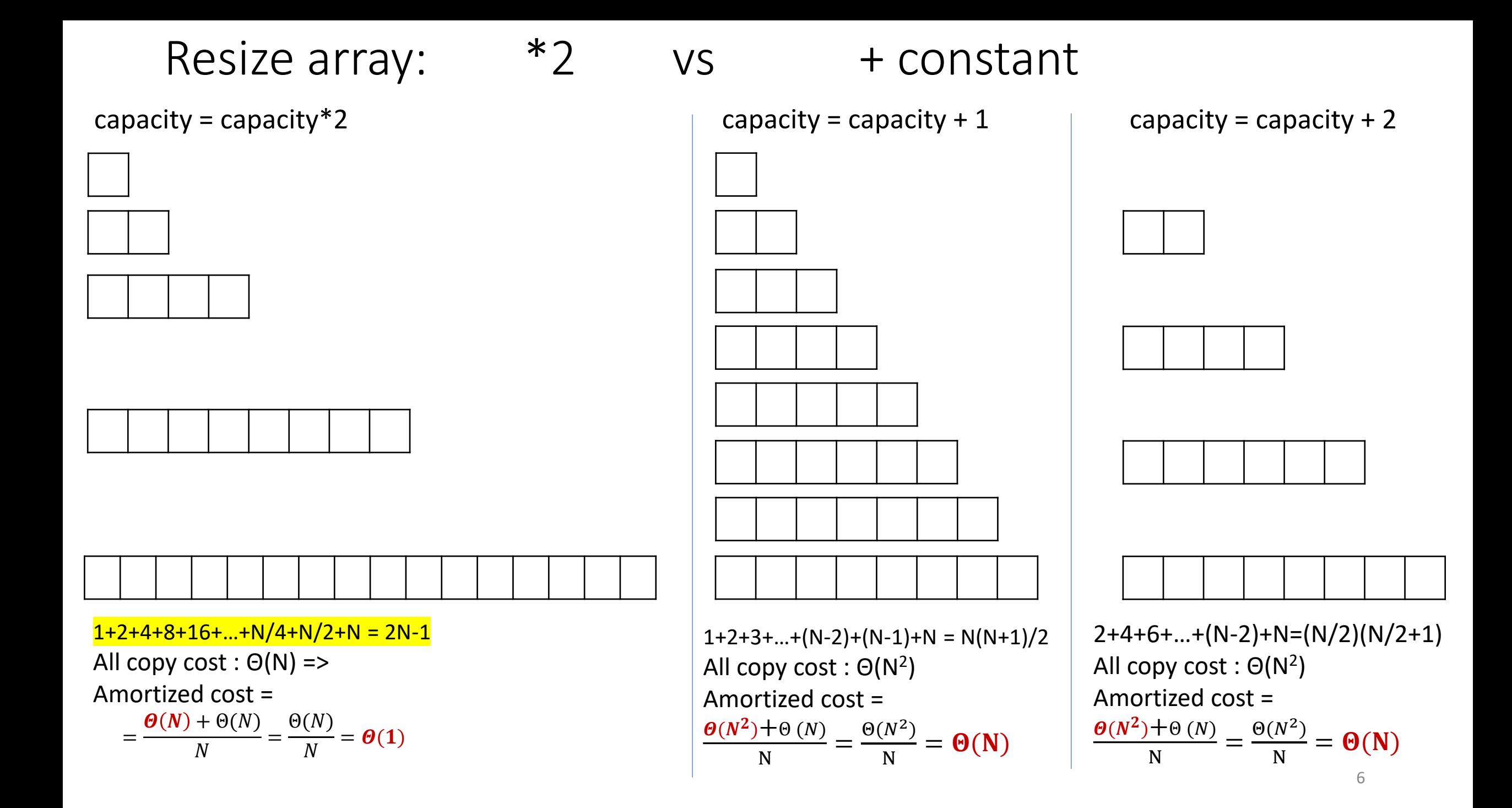

#### Math derivation

• Proof for +2:

$$
2+4+6+8+10+12+\dots+(N-4)+(N-2)+N =
$$
\n
$$
= 2*1+2*2+2*3+2*4+\dots+2*\frac{N}{2} =
$$
\n
$$
= 2\left(1+2+3+4+\dots+\frac{N}{2}\right) =
$$
\n
$$
= 2*\frac{\frac{N}{2}(\frac{N}{2}+1)}{2} = \frac{N^2}{4} + \frac{N}{2} = \Theta(N^2)
$$

• Proof for +100:

$$
100 + 200 + 300 + 400 + \dots + (N - 100) + N =
$$
  

$$
100 * 1 + 100 * 2 + 100 * 3 + 100 * 4 + \dots + 100 * \frac{N}{100} =
$$
  

$$
100 \left( 1 + 2 + 3 + 4 + \dots + \frac{N}{100} \right) =
$$
  

$$
100 * \frac{N}{100} \left( \frac{N}{100} + 1 \right) = 50 * \frac{N^2}{10000} + 50 * \frac{N}{100} = \Theta(N^2)
$$

#### Code view

}

```
for(capacity = 1; capacity<N; capacity=capacity * 2){
      ….
      copy_array(capacity,….); // Θ(capacity)
      ….
}
for(capacity = 0; capacity<N; capacity=capacity+100){
```

```
….
copy_array(capacity,….); // Θ(capacity)
….
```
### Main points

- Amortized time complexity
	- Definition
	- Problems:
		- Given operations and their TC => compute amortized TC of one operation
		- Given total TC for N operations (e.g. NlgN) => compute amortized TC of one operation
- Resizing for *add* operation:
	- Double the space: capacity = capacity  $* 2 = D(1)$  amortized time
	- Constant increment: capacity = capacity + 2 =  $>$  O(N) amortized time
	- = > mindful of cost of resizing
- ArrayList in Java
	- *add()* has O(1) amortized time
	- Resizing adds time complexity => avoid resizing if possible
		- $\Rightarrow$  call constructor with expected size as capacity => new  $ArrayList\leftarrow(N);$
		- = > or use ensureCapacity() before adding a large number of elements